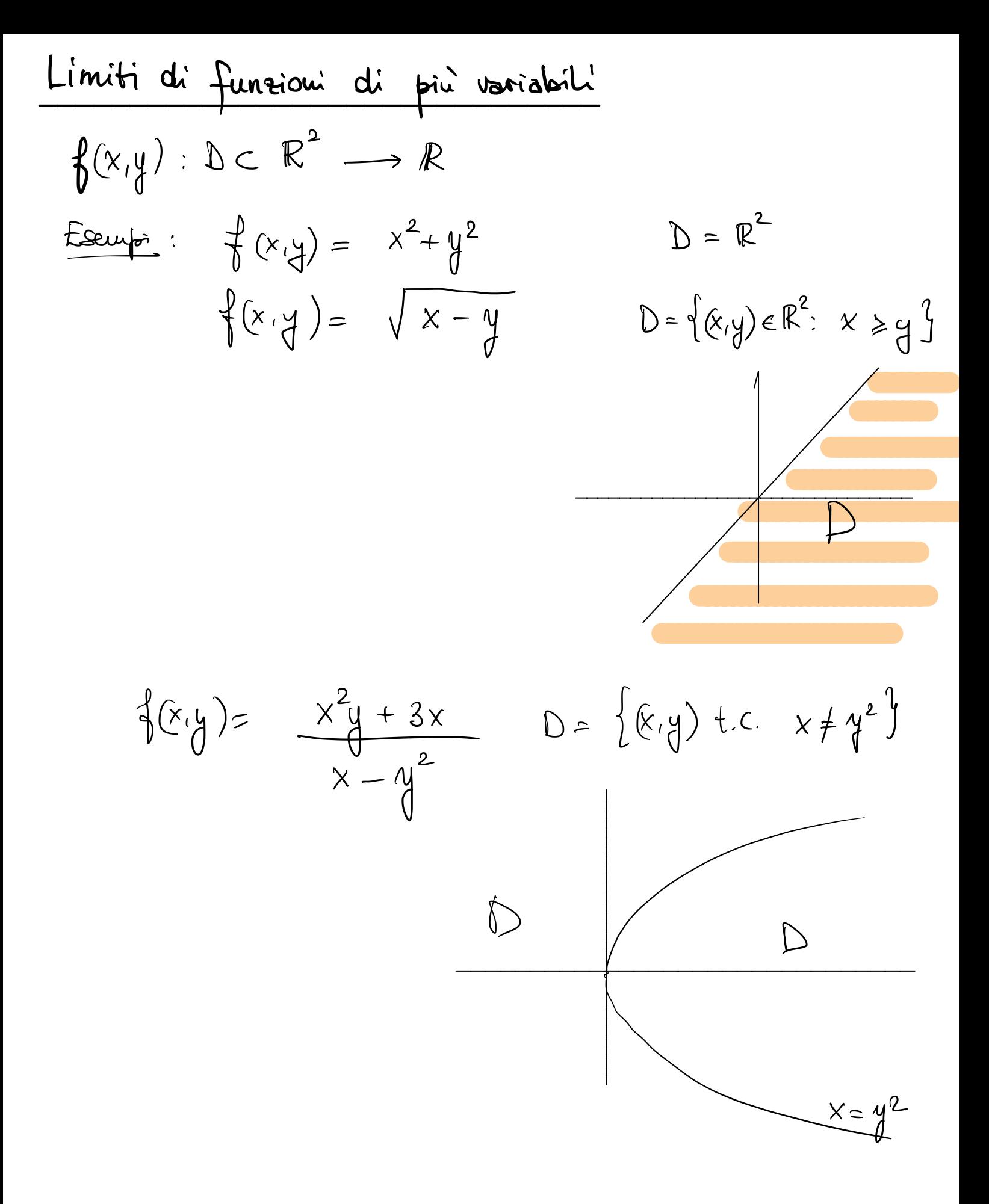

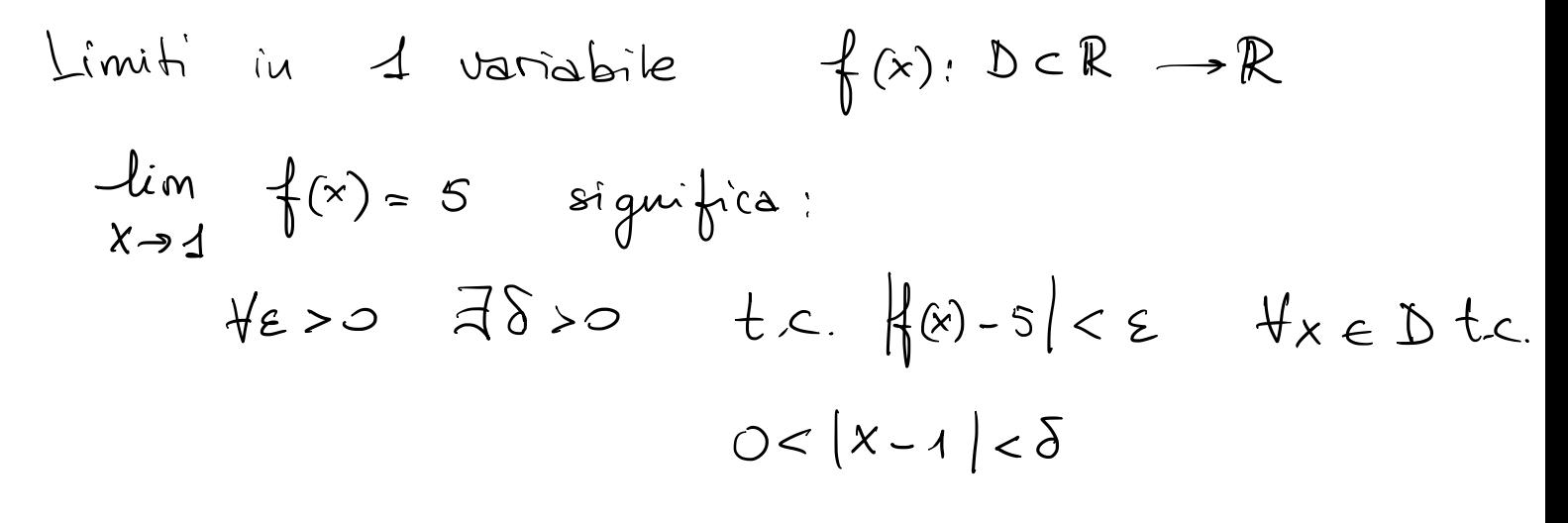

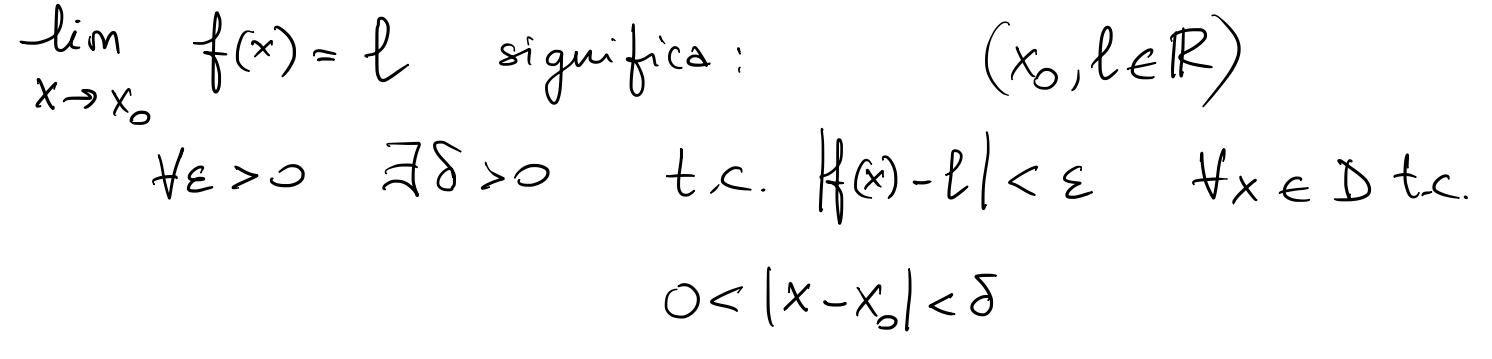

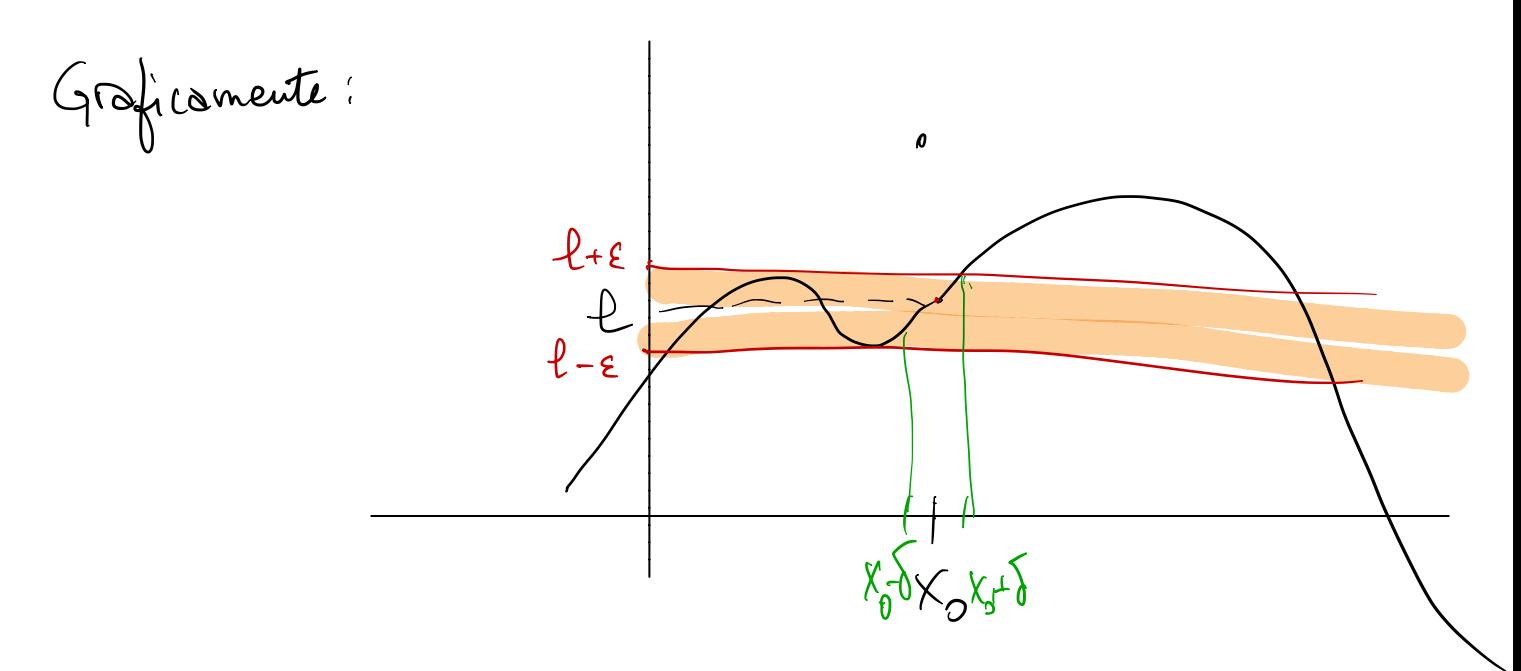

$$
lim_{x\to x_{0}} f(x)=1
$$
significa:  
\n
$$
lim_{x\to x_{0}} f(x)=1
$$
significa:  
\n
$$
lim_{x\to x_{0}} f(x)=1
$$
signimize  
\n
$$
lim_{x\to x_{0}} f(x)=1
$$

## Cosa vuol dire

$$
lim_{(x,y)\to(x_{0},y_{0})}f(x,y)=1\in\mathbb{R}
$$
 ?

$$
\forall \epsilon_{\geq 0}
$$
  $\exists \delta_{>0}$   $t.c. \forall (x, y) \in D$  *venfinite*  
\n $0 < d((x, y), (x_{0}, y_{0})) < \delta$  si  $\text{ho} | \{\forall (x, y) - \ell \}| < \epsilon$   
\n
$$
\frac{1}{(x - x_{01} + y_{0})} = \sqrt{(x - x_{0})^{2} + (y - y_{0})^{2}}
$$

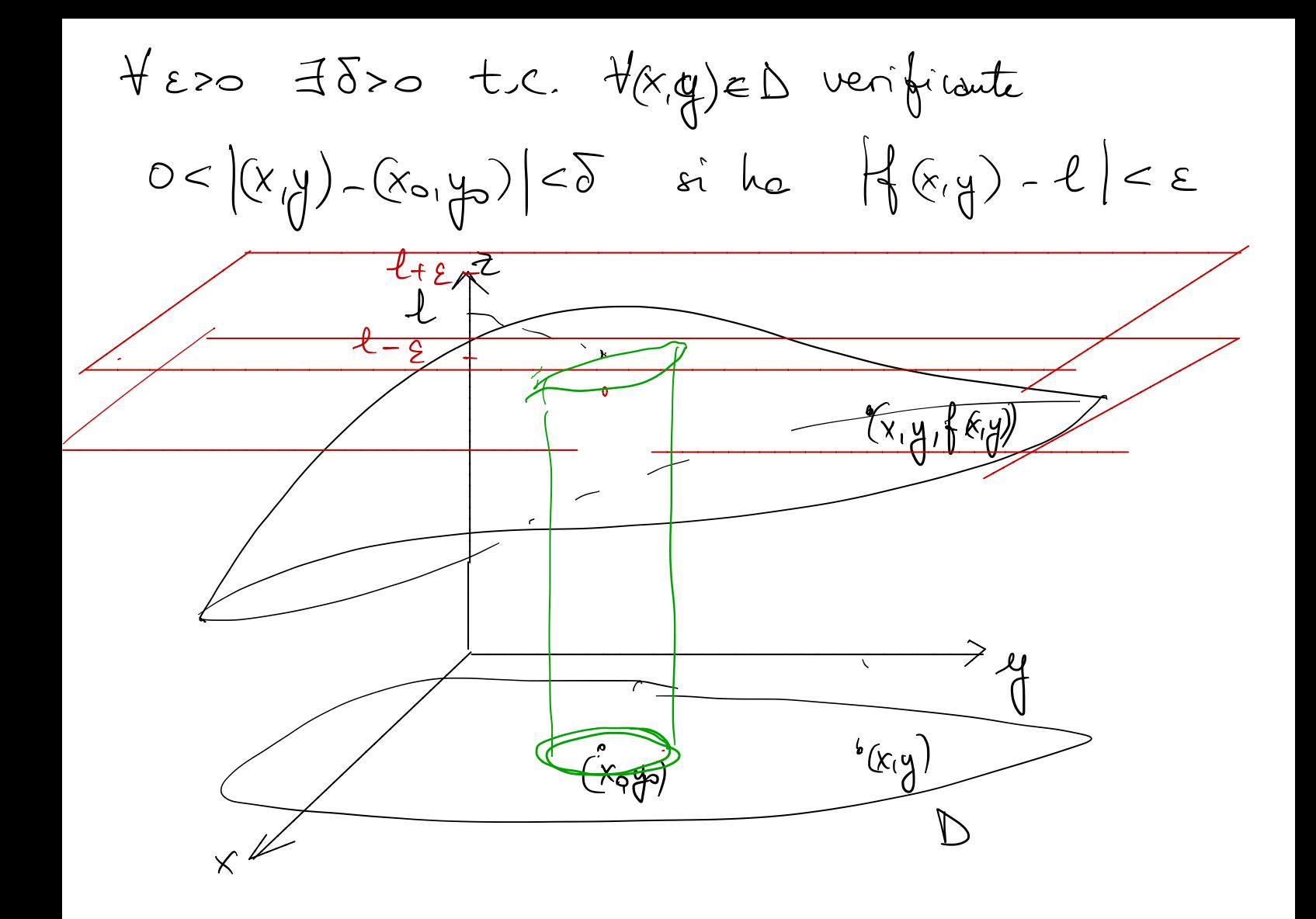

$$
\frac{f_{seupvo}}{\text{Fisso } \text{E>0. (000 \text{ J}>0,0)}} \times \frac{2y}{y} = 0 \qquad D = \mathbb{R}^{2}
$$
\n
$$
\frac{f_{isso} \text{E>0. (000 \text{ J}>0 \text{ J}} \times \frac{2y}{y} = 0 \qquad D = \mathbb{R}^{2}
$$
\n
$$
\frac{d}{dx}y \text{ for } \frac{1}{x^{2}y^{2}} \text{ for } \frac{1}{x^{2}y^{2}} \text{ for
$$

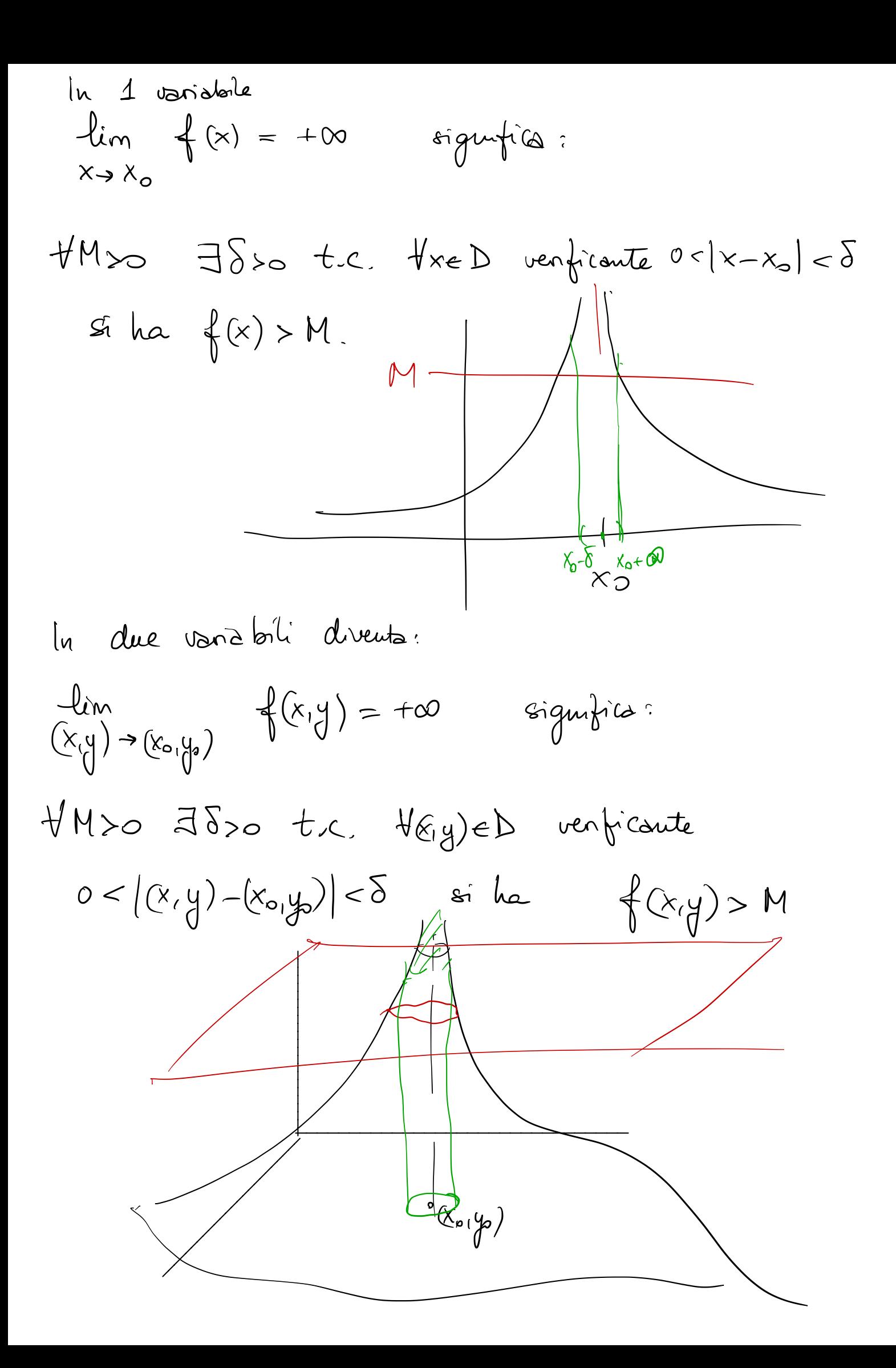

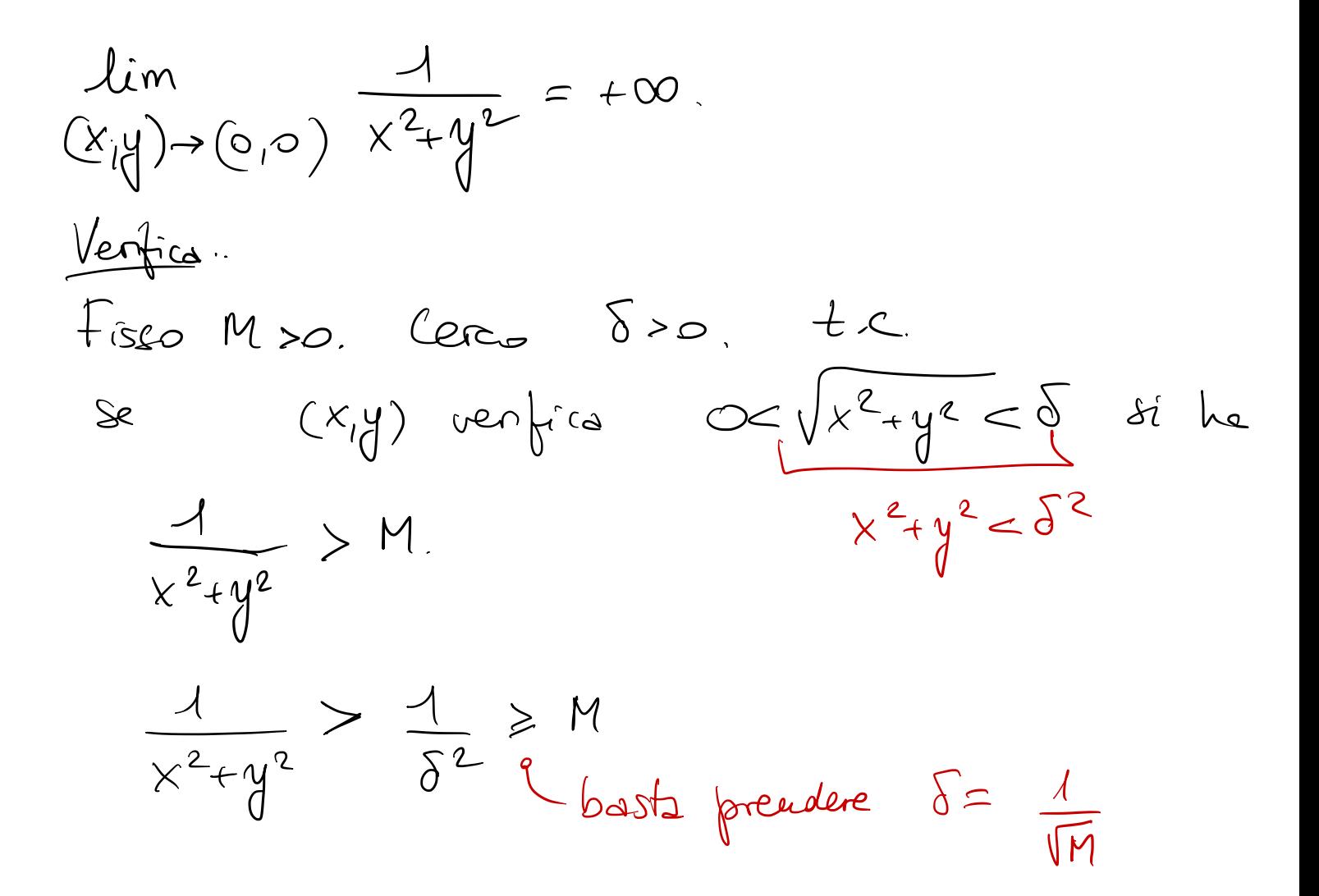